# **TRAINING OFFERING**

#### **You can reach us at:**

Arrow ECS, Nidderdale House, Beckwith Knowle, Harrogate, HG3 1SA

Email: educationteam.ecs.uk@arrow.com Phone: 0870 251 1000

# **IBM Case Foundation 5.2.1 - Routing Work**

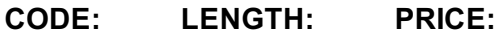

ZL1\_F240 1 day £595.00

## **Description**

In this course you will learn planning, designing, creating, and testing workflow solutions in a development environment. If you are enrolling in a Self Paced Virtual Classroom or Web Based Training course, before you enroll, please review the Self-Paced Virtual Classes and Web-Based Training Classes on our Terms and Conditions page, as well as the system requirements, to ensure that your system meets the minimum requirements for this course. http://www.ibm.com/training/terms

### **Objectives**

After completing this course, you should be able to:

- Use conditions to direct the flow of work.
- Create a parallel process in a workflow.
- Create workflow group.
- Define participant voting for a step.
- Define participant voting for a step.
- Use a submap
- Identify system default submaps
- Resolve business process exceptions
- Create a workflow hierarchy
- Override an inherited map

## **Audience**

This course is for workflow authors who are responsible for planning, designing, creating, testing workflow solutions in a development environment.

#### **Prerequisites**

- Familiarity with Windows 2008 operating systems. General knowledge of P8 Platform security concepts.
- General workflow terminology:
	- Workflow
	- Workflow definitions
	- Queues
	- Rosters.
- Familiarity with P8 Platform administration interfaces, including:
	- Administration Console for Content Platform Engine
	- IBM Content Navigator Administration
	- o Process Designer
	- Process Administrator
	- Process Tracker
- IBM Case Foundation 5.2.1: Workflow Design Essentials

#### **Programme**

#### **Conditional routing**

Define conditional routes based on responses Define conditional routes based on data fields

#### **Parallel processing**

- Add steps to define a parallel process
- Set a data field merge type
- Test the parallel processing

#### **Manage participation**

- Assign a Tracker to a workflow
- Add a dynamically assigned workflow group
- Define participant voting with multi-participant steps

#### **Work with submaps**

- Create submaps
- Use submaps in a workflow
- Override the Terminate map

#### **Handle workflow exceptions**

- Determine the cause of a workflow malfunction
- Override the Malfunction map

#### **Workflow inheritance**

- Create a workflow hierarchy
- Override an inherited map
- Reactivate and modify the Workflow map

# **Further Information**

Prior to enrolling, IBM Employees must follow their Division/Department processes to obtain approval to attend this public training class. Failure to follow Division/Department approval processes may result in the IBM Employee being personally responsible for the class charges.

GBS practitioners that use the EViTA system for requesting external training should use that same process for this course. Go to the EViTA site to start this process: http://w3.ibm.com/services/gbs/evita/BCSVTEnrl.nsf

Once you enroll in a GTP class, you will receive a confirmation letter that should show:

The current GTP list price

The 20% discounted price available to IBMers. This is the price you will be invoiced for the class.

# **Session Dates**

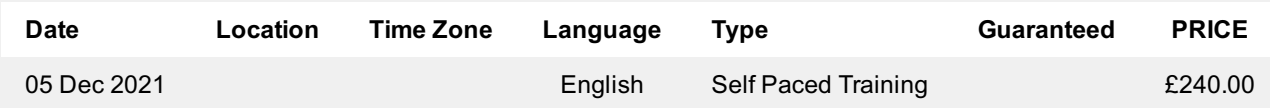

# **Additional Information**

This training is also available as onsite training. Please contact us to find out more.